### FUNCTIONAL PROGRAMMING 第11回 モジュール

萩野 達也 hagino@sfc.keio.ac.jp

Slide URL

https://vu5.sfc.keio.ac.jp/slide/

**1**

### モジュール

- モジュールは以下のエンティティを含みます. • 変数
	- 型コンストラクタ
	- データコンストラクタ
	- フィールドラベル
	- 型クラス
	- クラスメソッド
- Javaのパッケージに似ている
- 名前空間はモジュールごとに分かれている
	- 名前(識別子)はモジュールで一意的でなくてはいけない
	- モジュールが異なれば同じ名前を使ってもかまわない

# Haskellの標準モジュール

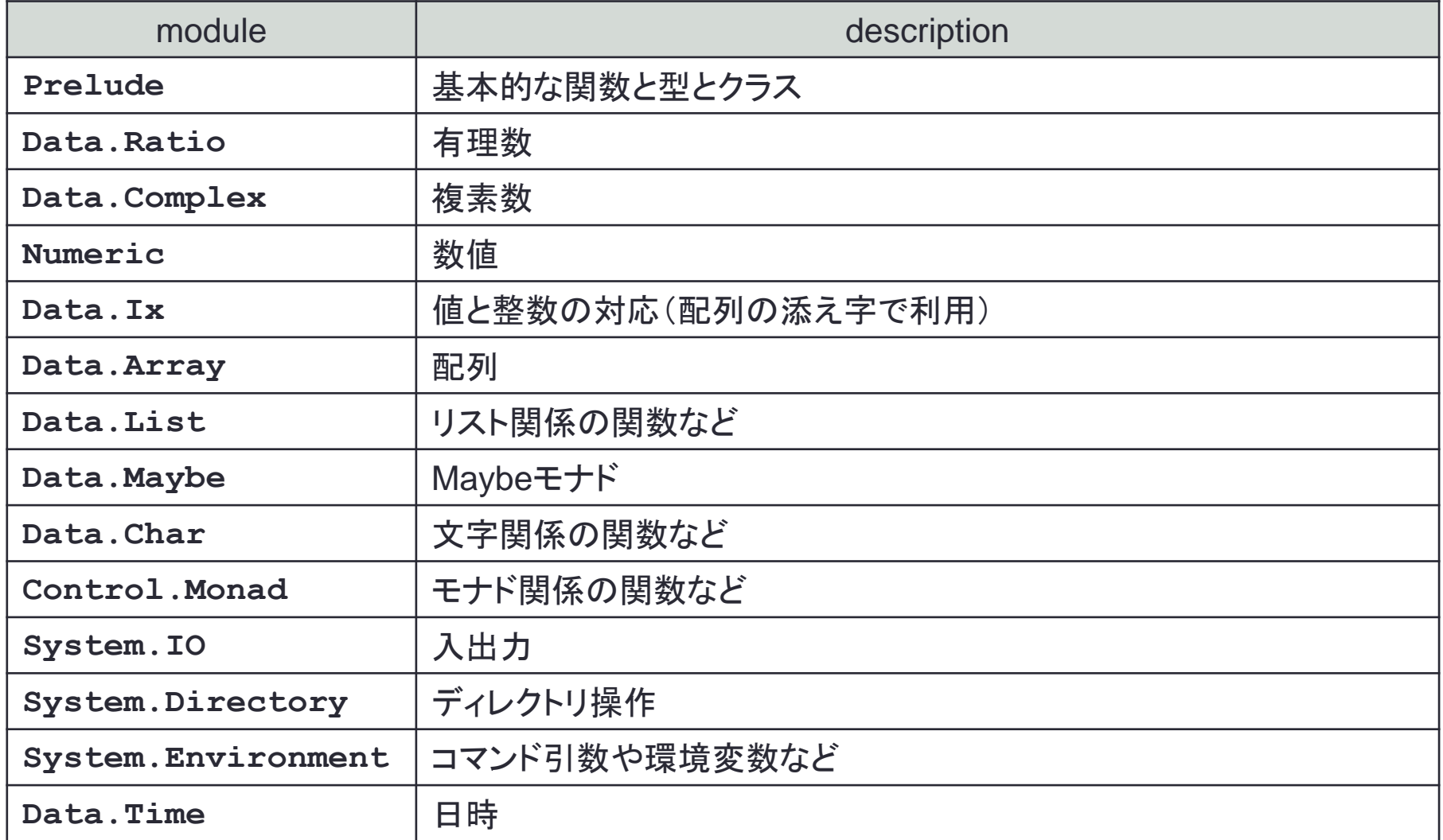

#### See <https://downloads.haskell.org/~ghc/latest/docs/html/libraries/>

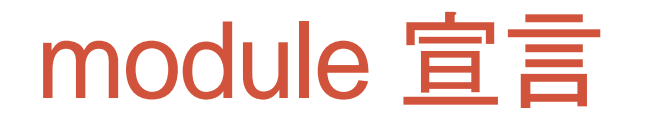

**module** *name* **where**

- *name* のモジュールを宣言する.
	- モジュール名は大文字で始めること
	- 複数の名前を「**.**」でつなぐこともできる.
	- モジュールで定義されたエンティティ(変数,関数,型,クラスなど)が外 部にエキスポートされる.

例

**...**

```
module FileUtils where
data SomeType = ConsA String | ConsB Int
makePath = ....
forceRemove = ...
```
### 一部のみエキスポートする

• 通常はすべてがエキスポートされる

**module FileUtils (makePath, forceRemove) where**

- エキスポートしたいものをリストする
- 上記の宣言では **makePath** と **forceRemove** のみがエキスポー トされ, 他は隠される.

**module FileUtils (joinPath, (+), concatPath) where**

- データコンストラクタ以外のものはエキスポートするリストに書くこと ができる.
- 演算子は括弧で囲むこと.

データコンストラクタのエキスポート

- データコンストラクタだけをエキスポートすることはできない.
- データ型と一緒にエキスポートする必要がある.

**module AnyModule (SomeType(ConsA), a, b, c) where data someType = ConsA String | ConsB Int**

- データコンストラクタ **ConsA** をデータ型 **SomeType** と一緒にエキ スポートする.
- **consB** はエキスポートされない.

**module AnyModule (SomeType(ConsA, ConsB), a, b, c) where**

• データコンストラクタ **ConsA** および **ConsB** の両方がエキスポートされる.

**module AnyModule (SomeType(..), a, b, c) where**

• **SomeType** のすべてのデータコンストラクタおよびフィールドラベルがエキスポートされる.

モジュールをエキスポートする

#### • インポートしたモジュールをそのままエキスポートすることができる.

**7**

**module LineParser (module Text.ParserCombinators.Parsec.Prim, LineParser, indented, blank, firstChar, anyLine) where**

**import Text.ParserCombinators.Parsec.Prim**

• **Text.ParserCombinators.Parsec.Prim** で定義され たすべてのエンティティがエキスポートされる.

### Mainモジュール

#### • モジュール宣言で始まらないファイルは,次の **Main** モジュー ルの宣言が最初になされたものとみなされる.

**module Main(main) where**

- **Main** モジュール
- **main** のみがエキスポートされる.
- **main** の型は **(IO a)** でなくてはいけない.
- **main** はプログラムのエントリーポイントとなる.

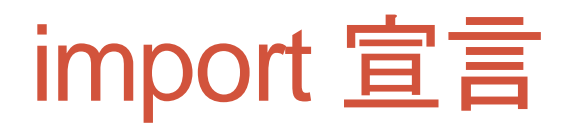

• モジュールで宣言されたエンティティを利用するためにはイン ポートする必要がある.

**import Text.Regex**

- 何も指定しない場合は,モジュールで定義されたすべてのエンティティがイ ンポートされる.
- インポートするエンティティをリストすることで制限することができる. • データコンストラクタはデータ型と一緒に指定すること.

**import Text.Regex(mkRegex, matchRegex)**

#### • インポートしないエンティティを指定することもできる.

**import Monad hiding (join)**

• **Monad** で定義された **join** 以外のエンティティをインポートする.

# 修飾された名前(Qualified Name)

• エンティティはモジュール名を付けた形の完全に修飾された名前の形で利用 することができる.

*moduleName***.***entityName*

• インポートしたエンティティは修飾された名前あるいはモジュール名を省略した 名前の両方で利用することができる.

**import Text.Regex(mkRegex)**

- **... mkRegex ...**
- **... Text.Regex.mkRegex ...**
- 修飾された名前のみをインポートしたい場合には, **qualified** を付けてインポートす ればよい.
	- 名前の衝突を回避できる.

**import qualified Text.Regex**

• インポートするときに **as** を使ってモジュール名に別名を付けることもできる.

**import qualified Distribution.Simple.GHCPackageConfig as Conf**

電卓を作ってみよう

- 次のような簡単な計算のできる電卓を作成してみよう.
- $1+2+3+4 \Rightarrow 10$ **12+3\*45** ⇒ **147**
- 最初に,入力された文字列を字句(token)のリストに変換する.

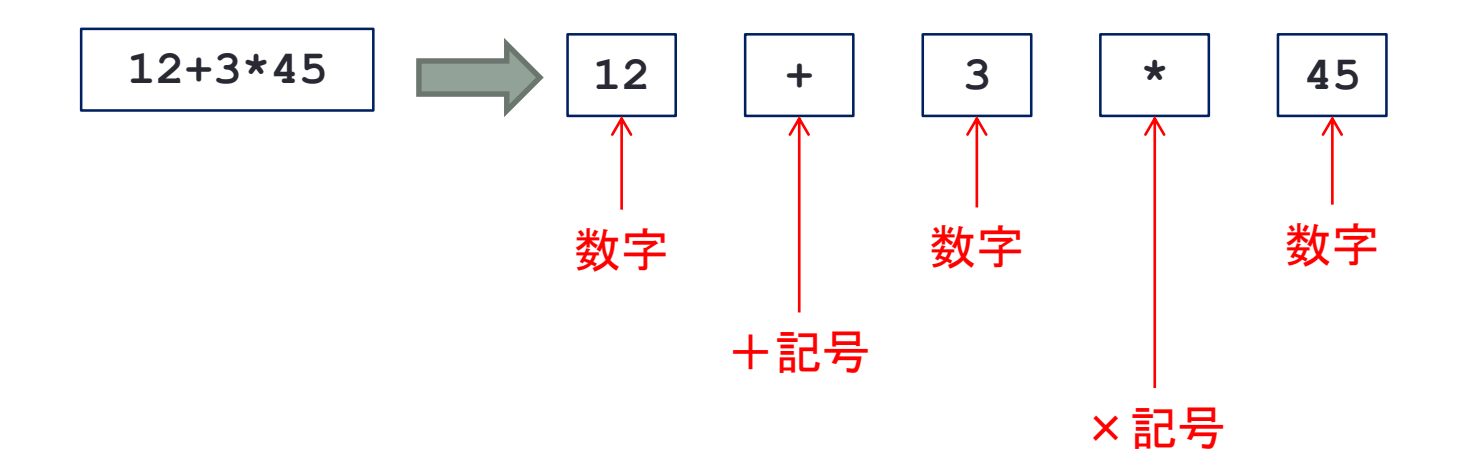

## 字句をデータ型として定義

**data Token = Num Int | Add | Sub | Mul | Div**

• 字句は数字か記号(4種類)のどちらか.

```
tokens::String -> [Token]
tokens [] = []
tokens ('+':cs) = Add:(tokens cs)
tokens ('-':cs) = Sub:(tokens cs)
tokens ('*':cs) = Mul:(tokens cs)
tokens ('/':cs) = Div:(tokens cs)
tokens (c:cs) | isDigit c = let (ds,rs) = span isDigit (c:cs)
                            in Num(read ds):(tokens rs)
```
• **span** はリストの先頭から条件を満たす部分を切り出す関数

- **span :: (a -> Bool) -> [a] -> ([a], [a])**
- **span (< 3) [1,2,3,4,1,2,3,4] = ([1,2],[3,4,1,2,3,4])**
- **span (< 9) [1,2,3] = ([1,2,3],[])**
- **span (< 0) [1,2,3] = ([],[1,2,3])**

### 練習問題10-1

#### • Tokenモジュールを定義し, 正しく動くかテストしなさい.

```
module Token(Token(..),tokens) where
import Data.Char
data Token = Num Int | Add | Sub | Mul | Div
            deriving Show
tokens::String -> [Token]
tokens [] = []
tokens ('+':cs) = Add:(tokens cs)
tokens ('-':cs) = Sub:(tokens cs)
tokens ('*':cs) = Mul:(tokens cs)
tokens ('/':cs) = Div:(tokens cs)
tokens (c:cs) | isDigit c = let (ds,rs) = span isDigit (c:cs)
                           in Num(read ds):(tokens rs)
Token.hs
                 ghcではファイル名をモジュール名に合わせる必要がある.
```
**import Token main = do cs <- getContents putStr \$ unlines \$ map (unwords . (map show) . tokens) \$ lines cs tokenTest.hs**

## 練習問題10-2

- 字句リストを評価して,計算を行いましょう.
	- 下のプログラムは足し算を行う部分だけです. 他の演算子も追加してください.

```
import Token
calc::[Token] -> Int
calc [Num x] = x
calc (Num x: Add: Num y: ts) = calc (Num (x+y): ts)....
main = do cs <- getContents
          putStr $ unlines $ map (show . calc .tokens) $ lines cs
calc.hs
```
**14**

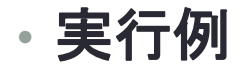

```
% ghc calc.hs
...
% ./calc
1+2
3
1+2+3+4+5+6+7+8+9
45
1+2*3-4/5
1
```
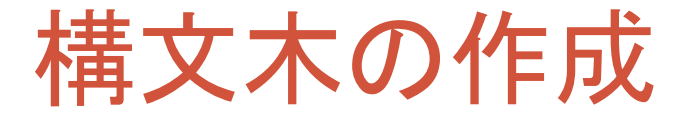

- **1+2\*3** を **1+(2\*3)** と解釈するためには,字句のリストを先 頭から順に計算するのではなく、一度構文木を作成した方が 簡単にできます.
- 構文木をデータ型として定義します.

**data ParseTree = Number Int | Plus ParseTree ParseTree | Minus ParseTree ParseTree | Time ParseTree ParseTree | Divide ParseTree ParseTree**

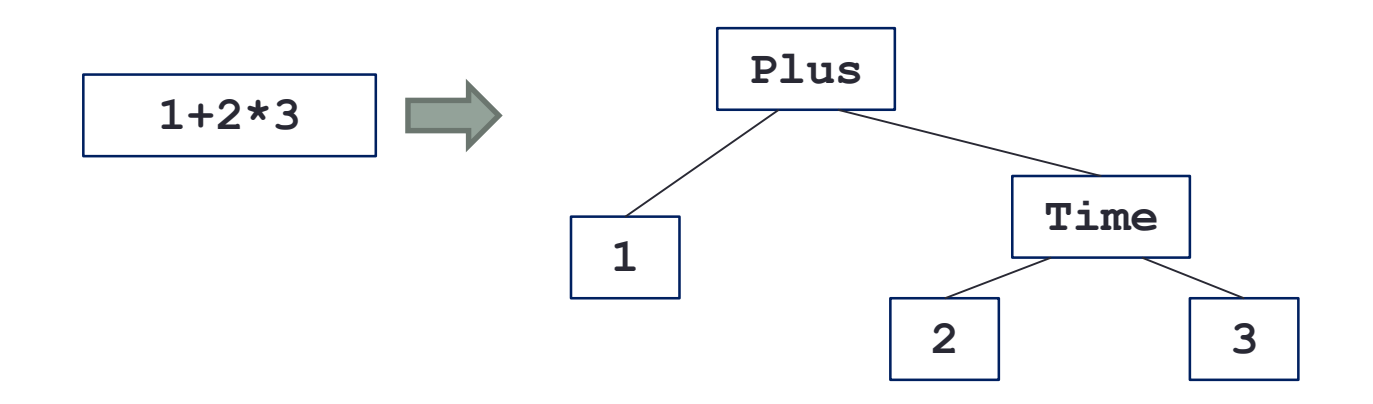

パーサ

- 字句のリストから構文木を作るのがパーサです.
- パーサは次の型を持ちます.
	- **[Token] -> (ParseTree, [Token])**
	- 字句の列が与えられ,解析して出来上がった構文木と残りの字句の列を返します.

• 式の構文(BNF)

**expr ::= term (("+" | "-") term)\* term ::= number (("\*" | "/") number)\***

BNFでは**(...)\***は**{...}**で書かれることも多い.0回以上の繰り返しを意味する.

**[Num 1, Mul, Num 2, Add, Num 3]**

term  $\lambda$ <sup>2</sup> $+$ **((Time (Number 1)(Number 2)), [Add, Num 3])**

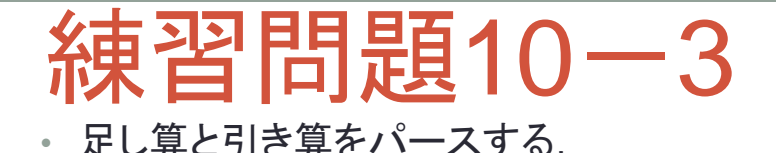

```
import Token
data ParseTree = ... deriving Show
type Parser = [Token] -> (ParseTree, [Token])
parseNumber::Parser
parseNumber(Num x:l) = (Number x, l)
parseTerm::Parser
parseTerm l = nextNumber $ parseNumber l
  where nextNumber x = xparseExpr::Parser
parseExpr l = nextTerm $ parseTerm l
  where nextTerm(p1, Add:11) = let (p2, 12) = parseTerm 11in nextTerm(Plus p1 p2, l2)
        nextTerm(p1, Sub:11) = let (p2, 12) = parseTerm 11in nextTerm(Minus p1 p2, l2)
        nextTerm x = xmain = do cs <- getContents
         putStr $ unlines $ map (show . fst . parseExpr . tokens) $ lines cs
```
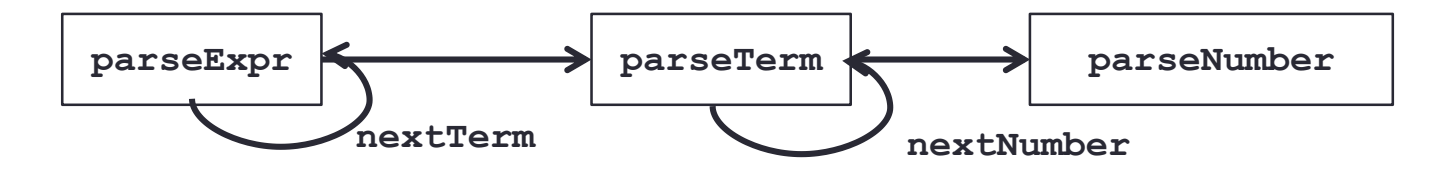

#### parseExpr の動作

**parseExpr [Num 1,Add,Num 2,Add,Num 3]**

- ⇒ **nextTerm \$ parseTerm [Num 1,Add,Num 2,Add,Num 3]**
- ⇒ **nextTerm (Number 1,[Add,Num 2,Add,Num 3])**
- $\Rightarrow$  let  $(p2, 12)$  = parseTerm [Num 2, Add, Num 3] **in nextTerm(Plus(Number 1) p2, l2)**
- $\Rightarrow$  let  $(p2, 12) = (Number 2, [Add, Num 3])$ **in nextTerm(Plus(Number 1) p2, l2)**
- ⇒ **nextTerm(Plus(Number 1)(Number 2),[Add,Num 3])**
- ⇒ **let (p2,l2) = parseTerm [Num 3] in nextTerm(Plus(Plus(Number 1)(Number 2)) p2,l2)**
- $\Rightarrow$  **let** (p2, 12) = (Number 3, []) **in nextTerm(Plus(Plus(Number 1)(Number 2)) p2,l2)**
- ⇒ **nextTerm(Plus(Plus(Number 1)(Number 2))(Number 3),[])**
- $\Rightarrow$  (Plus(Plus(Number 1)(Number 2))(Number 3), [])

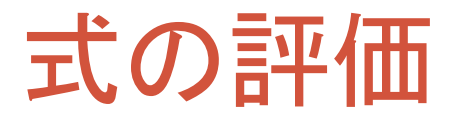

#### • パースしてできた構文木を評価して値を求める.

```
eval::ParseTree -> Int
eval(Number x) = x
eval(Plus p1 p2) = eval p1 + eval p2
eval(Minus p1 p2) = ...
eval(Time p1 p2) = ...
eval(Divide p1 p2) = ...
```
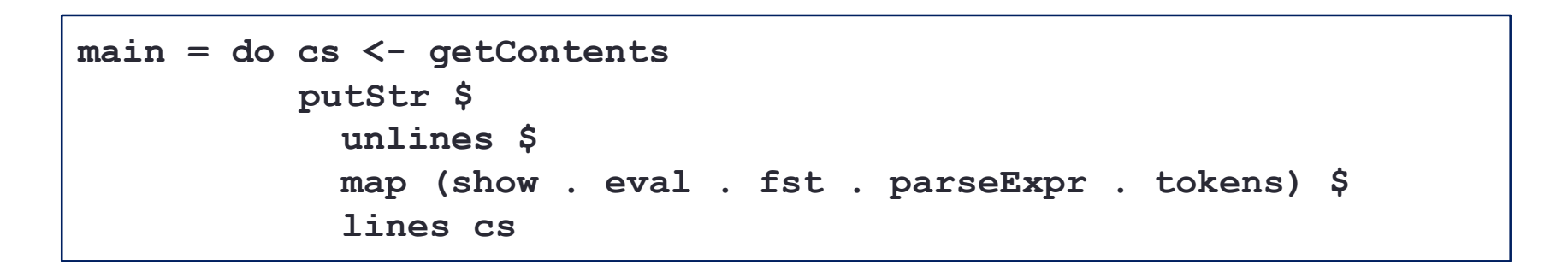

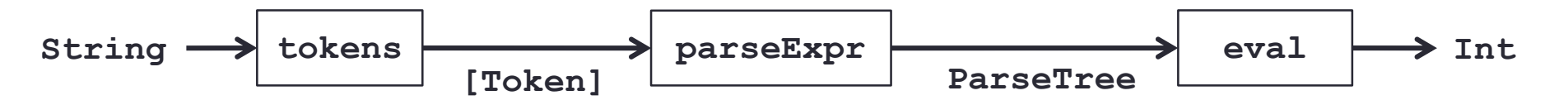

### 練習問題10-4

#### ・足し算だけでなく,他の四則演算も扱えるようにしなさい.

- 計算結果は分数として出力するようにしなさい.
- 課題の提出の都合上Token.hsを分離せずにcalc.hsの中にすべて入れ てください.

#### **calc.hs**

```
import Data.Char
data Token = Num Int | Add | Sub | Mul | Div
data Rat = Rat Integer Integer
tokens::String -> [Token]
tokens = ...
data ParseTree = ...
type Parser = [Token] -> (ParseTree, [Token])
parseNumber = ...
parseTerm = ...
parseExpr = ...
eval::parseTree -> Rat
eval = ...
main = do cs <- getContents
          putStr $ unlines $ map (show . eval . fst . parseExpr . tokens) $ lines cs
                                                                    % ./calc
                                                                    2+3*4
                                                                    14
                                                                    3/4*5
                                                                    15/4
                                                                    1/2-1/6
                                                                    1/3
                                                                    実行例
```